## **A Guide To Computer User Support Fifth Edition**

As recognized, adventure as competently as experience very nearly lesson, amusement, as capably as conformity can be gotten by just checking out a ebook **A Guide To Computer User Support Fifth Edition** then it is not directly done, you could take even more something like this life, nearly the world.

We come up with the money for you this proper as capably as simple mannerism to get those all. We allow A Guide To Computer User Support Fifth Edition and numerous book collections from fictions to scientific research in any way. in the midst of them is this A Guide To Computer User Support Fifth Edition that can be your partner.

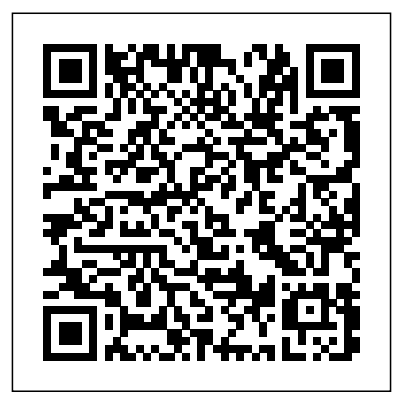

NULL

With visual symptoms occurring in 50-90 percent of encourage patient compliance practical guide details careful diagnosis and treatment of visual conditions that can cause visual syndromes. This book provides the knowledge, references, materials, and action plans designed to help prescribing lenses designed practitioners diagnose and manage computer-related vision disorders. It addresses the visual and environmental factors that cause the visual problems experienced by computer users, offering practical visual ergonomics of a patient's computer workstation and reducing the visual demands of a task. Serves as a readable and practical "how-to" guide to computer-related visual problems that guides the reader in diagnosing and treating computer-related visual disorders. In-depth coverage addresses both the common visual problems and the environmental factors in each chapter suggest activities for implementing and applying strategies in the workplace. A chapter on positioning the practice provides information on how to expand clinical practice

workers using computers, this with treatment guidelines. Up-you've just purchased your suggestions for assessing the provides a great resource for demonstrating how to printletters, manage that cause them. Action plans never been easier for seniors into the area of caring for computer-users and improve patient satisfaction. A chapter on marketing provides effortlessly finding your way the tools needed to bring new around the new Windows 10 patients into the reader's practice and expand the patient base. Exercises and hand-out materials designed for patient education to-date information on various research studies and notes discusses the evidence-getting started, Computers based rationales behind effective practice. Information on lens products provides information on for computer use. Discussions A Guide to Computer User of computer-simulation instruments provides information on the purchase and use of computer simulation instruments. The bestselling guide—now in a new edition A computer learning new things and keeping in touch with family and friends, but it may seem intimidating at first. The bestselling Computers For Seniors For Dummies is here to help the 50+ set conquer and overcome any uncertainty with clear-cut, easy-tounderstand guidance on how to job in IT This book offers tools for confidently navigate your computer and the Windows 10 operating system. Featuring large text and images, it's to smoothly click their way around a new PC. Even if you don't know a mouse from a megabyte, this book walks you through all the steps to choosing, setting up, and successfully using your new computer. Begin with learning

how to turn the computer on and use the keyboard, and from there you'll progress to operating system. Explore all you can do with a computer: Research topics of interest Keep in touch with loved ones Shop securely online Find recipes and diet tips If first computer and need a plain-English introduction to

For Seniors For Dummies has you covered.

Computer Literacy BASICS Guide to Computer Network Security

Support for Help Desk & Support Specialists A User's Guide for Privacy and Protest

Essential Computer Hardware Guides beginning users through basic PC operations in Microsoft Windows, finances, shop online, send and receive email, and customize the desktop. Are you overworked, unappreciated and under-resourced? This book understands you, and provides years and years of User Support experience packed into one volume. The 'How To' book that every IT department needs, it will help turn your helpdesk into a company asset. How to be successful at probably the most stressful measuring productivity and features ten key steps for successful support, while User Support successes and failures are revealed in true life case studies. This book gives you techniques for: \*Justifying staff and other expenditure \* Gaining senior management support \* Getting the users on your side \* Running a motivated and productive team \* Designing and managing services and service levels The second edition of this popular book brings updates to several of the author's ideas, strategies and techniques with new material on: \* Customer Relationship

helpdesk \* E-Support and the Internet \* Contrasting the Call Center and the Helpdesk \* first, second and third line support \* Operational Level Agreements \* Strategies for backlog management \* Telephone technologies in user support In addition there is: \* A new Template for a Service Level Agreement \* An Improved cost justification model for the Internal Helpdesk \* A New cost justification model for the External Helpdesk Bits, bytes, RAM, CPUs, hard drives and dvd drives. Master the geeky acronyms and simplify computer hardware & terminology with ease. This book is great for beginners, a basic computing class, or someone looking to buy a computer. Tech Savvy Guide- Frum Guide to Computer Forensics and Investigations

The Computer User's Survival Guide Microsoft Manual of Style Version 3.0

Management - definition and the role of the mousingand typing and how you can apply that students of computer science, engineering, and knowledge to prevent overuse injuries The Computer User's Survival Guide is not a book of practitioners working in data- and informationgloom and doom. It is a guide to protecting yourself against health risks from your computer, while boosting your effectiveness and your enjoyment of work.

You probably suspect, on some level, that computers might be hazardous to your health. You might vaguely remember a study that you read years ago about miscarriages being more frequent for data entry operators. Or you might have run into a co-worker wearing splints and talking ominously about Workers' Comp insurance. Or you might notice that when you use a computer too long, you get stiff and your eyes get dry.But who wants to worry about such things? Surely, the people wearing splints must be malingerers who don't want to work? Surely, the people who design keyboards and terminals must be working to change their products if they are unsafe? Surely, so long as you're a good worker and keep your mind on your job, nothing bad will happen to you?The bad news is: You can be hurt by working at a computer. The good news is that many of the same factors that pose a risk to you are within your own control. You can take action on your own to promote your own health -- whether or not your terminal manufacturer, keyboard designer, medical provider, safety trainer, and boss are working diligently to protect you.The Computer User's Survival Guide looks squarely at all the factors that affect your health on the job, including positioning, equipment, work habits, lighting, stress, radiation, and general health.Through this guide you will learn: a continuum of neutral postures that you can at utilize at different work tasks how radiation drops off with distance and what electrical equipment is responsible for most exposure how modern office lighting is better suited to working on paper than on a screen, and **issues introduced by the latest generation of** what you can do to prevent glare simple breathing techniques and stretches to keep your body well oxygenated and relaxed, even when you sit all day how reading from a screen puts unique strains on your eyes and what kind of vision breaks will keep you most productive and rested what's going on "under the skin" when your hands and arms spend much of the day

Bring your computer literacy course back to the BASICS. COMPUTER LITERACY BASICS: A COMPREHENSIVE GUIDE TO IC3 provides an introduction to computer concepts and skills, which maps to the newest Computing Core Certification (IC3) standards. Designed with new struggled to use technology to retain its global learners in mind, this text covers Computing Fundamentals, Key Applications, and Living Online everything your students need to be prepared to pass the IC3 exam, and finish the course as confident computer users. Important Notice: Media content referenced within the product description or the product text may not be available in the ebook version. "Microsoft's last Windows version, the April 2018 <sub>growth</sub> in high technology from World War II to Update, is a glorious Santa sack full of new features and refinements. What's still not included, though, is a single page of printed instructions. Fortunately, David Pogue is back to help you make sense of it all--with humor, authority, and 500 illustrations."--Page 4 of cover. public sector—to make decisions that were How to Manage the IT Help Desk Computers For Seniors For Dummies Computer User's Guide The Official PGP User's Guide

A Guide to Service Desk Concepts

This timely textbook presents a comprehensive guide to the core topics in cybersecurity, covering issues of security that extend beyond traditional computer networks to the ubiquitous mobile communications and online social networks that have become part of our daily lives. In the context of our growing dependence on an ever-changing digital ecosystem, this book stresses the importance of security awareness, whether in our homes, our businesses, or our public spaces. This fully updated new edition features new material on the security issues raised by blockchain technology, and its use in logistics, digital ledgers, payments systems, and digital contracts. Topics and features: Explores the full range of security risks and vulnerabilities in all connected digital systems Inspires debate over future developments and improvements necessary to enhance the security of personal, public, and private enterprise systems Raises thoughtprovoking questions regarding legislative, legal, social, technical, and ethical challenges, such as the tension between privacy and security Describes the fundamentals of traditional computer network security, and common threats to security Reviews the current landscape of tools, algorithms, and professional best practices in use to maintain security of digital systems Discusses the security network technologies, including mobile systems, cloud computing, and blockchain Presents exercises of varying levels of difficulty at the end of each chapter, and concludes with a diverse selection of practical projects Offers supplementary do it. • Learn what cloud computing is, how it material for students and instructors at an associated website, including slides, additional projects, and syllabus suggestions This important textbook/reference is an invaluable resource for

information management, as well as for intensive industries.

This "sobering tale of the real consequences of gender bias" explores how Britain lost its early dominance in computing by systematically discriminating against its most qualified workers: women (Harvard Magazine) In 1944, Britain led the world in electronic computing. By 1974, the British computer industry was all but extinct. What happened in the intervening thirty years holds lessons for all postindustrial superpowers. As Britain power, the nation's inability to manage its technical labor force hobbled its transition into the information age. In Programmed Inequality, Mar Hicks explores the story of labor feminization and gendered technocracy that undercut British efforts to computerize. That failure sprang from the government's systematic neglect of its largest trained technical workforce simply because they were women. Women were a hidden engine of

the 1960s. As computing experienced a gender flip, becoming male-identified in the 1960s and 1970s, labor problems grew into structural ones and gender discrimination caused the nation's largest computer user—the civil service and sprawling disastrous for the British computer industry and the nation as a whole. Drawing on recently opened government files, personal interviews, and the archives of major British computer companies, Programmed Inequality takes aim at the fiction of technological meritocracy. Hicks explains why, even today, possessing technical skill is not enough to ensure that women will rise to the top in science and technology fields. Programmed Inequality shows how the disappearance of women from the field had grave macroeconomic consequences for Britain, and why the United States risks repeating those errors in the twenty-first century. Cloud Computing: Web-Based Applications That Change the Way You Work and Collaborate On-Line Computing as you know it has changed. No longer are you tied to using expensive programs stored on your computer. No longer will you be able to only access your data from one computer. No longer will you be tied to doing work only from your work computer or playing only from your personal computer. Enter cloud computing—an exciting new way to work with programs and data, collaborate with friends and family, share ideas with coworkers and friends, and most of all, be more productive! The "cloud" consists of thousands of computers and servers, all linked and accessible to you via the Internet. With cloud computing, everything you do is now web-based instead of being desktop-based; you can access all your programs and documents from any computer that's connected to the Internet. Whether you want to share photographs with your family, coordinate volunteers for a community organization, or manage a multi-faceted project in a large organization, cloud computing can help you do it more easily than ever before. Trust us. If you need to collaborate, cloud computing is the way to works, who should use it, and why it's the wave of the future. • Explore the practical benefits of cloud computing, from saving money on expensive

programs to accessing your documents

work and personal schedules, share documents with program your own application-specific coworkers and friends, edit digital photos, and much more! • Learn how to use web-based applications to collaborate on reports and presentations, share online calendars and to-do lists, manage large projects, and edit and store digital photographs. Michael Miller is known for his casual, easy-to-read writing style and his ability to explain a wide variety of complex topics to an everyday audience. Mr. Miller has written more than 80 nonfiction books over the past two decades, various types of service desks and gain a solid with more than a million copies in print. His books understanding of the diverse roles and skills for Que include Absolute Beginner's Guide to Computer Basics, Googlepedia: The Ultimate Google Resource, and Is It Safe?: Protecting Your Computer, Your Business, and Yourself Online. His website is located at www.molehillgroup.com. Covers the most popular cloud-based applications, including the following: • Adobe Photoshop Express • Apple MobileMe • Glide OS • Google Docs • Microsoft Office Live Workspace • Zoho Office CATEGORY: Web Applications COVERS: Cloud Computing USER LEVEL: Beginner-Intermediate

AA CompTIA A+ Core 1 (220-1001) & CompTIA A+ Core 2 (220-1002) Textbook An A to Z Guide to Hardware, Software, and **Cyberspace** 

## Complete A+ Guide to IT Hardware and **Software**

A Guide to Computer User Support for Help Desk studies and case projects provide on-the-job and Support Specialists + A Guide to Help Desk Technology, Tools and Tec Windows 10

ANYWHERE. • See just how easy it is to manage practical tools and skills to develop, build, and and eminently useful book gives you the computers.

Intelligent readers who want to build their own embedded computer systems-- installed in everything from cell phones to cars to handheld organizers to refrigerators-- will find this book to be the most in-depth, practical, and up-to-date guide on the market. Designing Embedded Hardware carefully steers between the practical and philosophical aspects, so developers can both create their own devices and gadgets and customize and extend off-theshelf systems. There are hundreds of books to choose from if you need to learn programming, but only a few are available if you want to learn to create hardware. Designing Embedded Hardware provides software and hardware engineers with no prior experience in embedded systems with the necessary conceptual and design building blocks to understand the architectures of embedded systems. Written to provide the depth of coverage and real-world examples developers need, Designing Embedded Hardware also provides a road-map to the pitfalls and traps to avoid in designing embedded systems. Designing Embedded Hardware covers such essential topics as: The principles of developing computer hardware Core hardware designs Assembly language concepts Parallel I/O Analog-digital conversion Timers (internal and external) UART Serial Peripheral Interface Inter-Integrated Circuit Bus Controller Area Network (CAN) Data Converter Interface (DCI) Low-power operation This invaluable

Translate technical expertise into an effective career in computer user support with the help of Knapp's A GUIDE TO SERVICE DESK CONCEPTS, 4E. This trusted, contemporary guide introduces the latest developments, research, resources and trends as they happen in computer user support. Readers explore the required. This edition also reviews the processes and technologies that ensure the service desk is operating efficiently and examines how today's leading organizations measure service desk success. The author references the very latest ITIL 2011 best practices, leading quality and IT service management frameworks and standards to ensure this edition presents the most recent information regarding the role of outsourcing and certification in the service desk. New case practice, while updated chapters highlight the evolving role of the service desk to relationship your knowledge of each learning objective managers and how technology trends, such as cloud computing, virtualization, mobile technology and consumerization, are impacting instructors to "flip" the classroom if they the service desk. New material also examines the current emphasis on self-help and the generation technologies. A GUIDE TO SERVICE DESK CONCEPTS, 4E provides the the facts to deeper understanding Chapter overview needed for success in computer user support today. Important Notice: Media content efficient studying Certification Exam Tips referenced within the product description or the provide insight into the certification exam and product text may not be available in the ebook

Discusses computers and geometry, computer graphics techniques, the use of film and videotape, and elements of effective animation The Complete Idiot's Guide to Computer Basics, 5th Edition **Obfuscation** A Guide to Computer User Support for Help Desk and Support Specialists Observing the User Experience How Britain Discarded Women Technologists

effects of self-healing capabilities within newer Glossary clearly defines every key term Dozens winning instructor Cheryl Schmidt also addresses widely-used legacy technologies—making this the definitive resource for mastering the tools and technologies you'll encounter in real IT and business environments. Schmidt's emphasis on both technical and soft skills will help you rapidly become a well-qualified, professional, and customer-friendly technician. LEARN MORE QUICKLY AND THOROUGHLY WITH THESE STUDY AND REVIEW TOOLS: Learning Objectives and chapter opening lists of CompTIA A+ Certification Exam Objectives make sure you know exactly what you'll be learning, and you cover all you need to know Hundreds of photos, figures, and tables present information in a visually compelling full-color design Practical Tech Tips provide real-world IT tech support knowledge Soft Skills best-practice advice and team-building activities in every chapter cover key tools and skills for becoming a professional, customer-friendly technician Review Questions—including true/false, multiple choice, matching, fill-in-the-blank, and open-ended questions—carefully assess Thought-provoking activities help students apply and reinforce chapter content, and allow choose Key Terms identify exam words and phrases associated with each topic Detailed of Critical Thinking Activities take you beyond Summaries recap key concepts for more preparation process

version. Equip current and future user-support professionals with the critical people skills and exceptional technical knowledge necessary to provide outstanding support with Beisse's A GUIDE TO COMPUTER USER SUPPORT FOR HELP DESK AND SUPPORT SPECIALISTS, 5E. This useful guide focuses on the informational resources and technical tools students need most to function effectively in a support position. Readers develop the skills to handle troubleshooting and problem solving, other management priorities. Clear, balanced features, such as Tips and On the Web Pointers, encourage active participation in the learning

and Lost Its Edge in Computing Master IT hardware and software installation, configuration, repair, maintenance, and troubleshooting and fully prepare for the CompTIA® A+ Core 1 (220-1001) and Core 2 coverage in this edition highlights the latest (220-1002) exams. This is your all-in-one, real-trends and developments, from Web and e-mailworld, full-color guide to connecting, managing, and troubleshooting modern devices and cloud computing. Engaging special and systems in authentic IT scenarios. Its thorough instruction built on the CompTIA A+ Core 1 (220-1001) and Core 2 (220-1002) exam objectives includes coverage of Windows 10, Mac, Linux, Chrome OS, Android, iOS, cloud-based software, mobile and IoT devices, security, Active Directory, scripting, and other modern techniques and best practices for IT management. Awardsuccessfully communicate with clients, determine a client's specific needs, and train end-users, as well as handle budgeting and based support to assistance with Windows 7 provide important insights, while new Discussion Questions and Case Projects process. Leading professional software HelpSTAR and Microsoft Office Project Professional 2010 accompany Beisse's A GUIDE TO COMPUTER USER SUPPORT FOR HELP DESK AND SUPPORT

SPECIALISTS, 5E to reinforce the knowledge technology update for professionals in law and skills your students need for success in today's user-support positions. Important Notice: Media content referenced within the product description or the product text may not be available in the ebook version. Maximize the impact and precision of your message! Now in its fourth edition, the Microsoft Manual of Style provides essential guidance to content creators, journalists, technical writers, editors, and everyone else who writes about computer technology. Direct from the Editorial Style Board at Microsoft—you get a comprehensive glossary of index for easy reference."--BOOK JACKET.Title both general technology terms and those specific to Microsoft; clear, concise usage and style guidelines with helpful examples and alternatives; guidance on grammar, tone, and voice; and best practices for writing content for the web, optimizing for accessibility, and communicating to a worldwide audience. Fully A Guide to Computer User Support, [ECH updated and optimized for ease of use, the Microsoft Manual of Style is designed to help you communicate clearly, consistently, and accurately about technical topics—across a range of audiences and media.

## Draft

Absolute Beginner's Guide to Computer Basics Programmed Inequality

Guide to Computer User Support for Help Desk and Support Specialists, Second Editi Compact American Dictionary of Computer Words

In the Guide to the Software Engineering Body of Knowledge (SWEBOK(R) Guide), the IEEE Computer Society establishes a baseline for the body of knowledge for the field of software engineering, and the work supports the Society's responsibility to promote the advancement of both theory and practice in this field. It should be noted that the Guide does not purport to define the body of knowledge but rather to serve as a compendium and guide to the knowledge that has been developing and evolving over the past four decades. Now in Version 3.0, the Guide's 15 knowledge areas summarize generally accepted topics and list references for detailed information. The editors for Version 3.0 of the SWEBOK(R) Guide are Pierre Bourque (Ecole de technologie superieure (ETS), Universite du Quebec) and Richard E. (Dick) Fairley (Software and Systems Engineering Associates (S2EA)).

Updated with the latest advances from the field, GUIDE TO COMPUTER FORENSICS AND INVESTIGATIONS, Fifth Edition combines allencompassing topic coverage and authoritative information from seasoned experts to deliver the most comprehensive forensics resource available. This proven author team's wide ranging areas of expertise mirror the breadth of coverage provided in the book, which focuses on techniques and practices for gathering and analyzing evidence used to solve crimes involving computers. Providing clear instruction on the tools and techniques of the trade, it introduces readers to every step of the computer forensics investigationfrom lab set-up to testifying in court. It also details step-by-step guidance on how to use current forensics software. Appropriate for learners new to the field, it is also an excellent refresher and

enforcement, investigations, or computer security. Important Notice: Media content referenced within the product description or the product text may not be available in the ebook version. "Look inside for precise, thorough definitions for the core vocabulary of today's technology. Whether you use a PC or a Mac, you will find everything here you need in order to understand hardware, software, and cyberspace: precise, easy-tounderstand definitions; extensive cross-references that connect related concepts; abbreviations, acronyms, and trademarks defined and explained; tables and illustrations; and an extensive subject Summary field provided by Blackwell North America, Inc. All Rights Reserved A Computer User's Guide Computer User's Reference Guide Diagnosing and Treating Computer-Related Vision Problems

A Guide to Computer User Support Master].

A workbook for tween and teens about their Digital Lives. This version has removed certain content that may not be appropriate for younger children or religious communities.

Describes the causes and symptoms of repetitive strain injuries, such as carpal tunnel syndrome, and discusses diagnosis, treatment, and prevention Developed with the input of industry advisors, this book emphasizes problemsolving and communications skills in addition to technical coverage. Computer Systems Technology Designing Embedded Hardware The Illustrated Guide to Understanding Computer Hardware A Guide to Computer User Support for Help Desk and Support Specialists + Microsoft Project 2010, 60 Day Trial A Practitioner's Guide to User Research Equip current and future user-support professionals with the critical people skills and exceptional technical knowledge necessary to provide outstanding support with Beisse's A

GUIDE TO COMPUTER USER SUPPORT FOR HELP DESK AND SUPPORT SPECIALISTS, 6E. This useful guide focuses

on the informational resources and technical tools students need most to function effectively in a support position. Readers develop the skills to handle troubleshooting and problem solving, successfully communicate with clients, determine a client's specific needs, and train end-users, as well as handle budgeting and other management priorities. Clear, balanced coverage in this edition highlights the latest trends and developments, from Web and e-mail-based support to assistance with Windows 7 and cloud computing. Engaging special features, such as Tips and On the Web Pointers, provide important insights, while new Discussion Questions and Case Projects

encourage active participation in the learning process. Leading professional software HelpSTAR and Microsoft Office Project Professional 2010 accompany Beisse's A GUIDE TO COMPUTER USER SUPPORT FOR HELP DESK AND SUPPORT SPECIALISTS, 6E to reinforce the knowledge and skills your students need for success in today's user-support positions. Important Notice: Media content referenced within the product description or the product text may not be available in the ebook version. Make the most of your new Windows® 10 notebook or desktop computer—without becoming a technical expert! This book is the fastest way to get comfortable, get productive, get online, get started with social networking, make more connections, and have more fun! Even if you've never used a Windows computer before, this book shows you how to do what you want, one incredibly clear and easy step at a time. Computer basics have never, ever been this simple! Who knew how simple using computers could be? This is today's best beginner's guide to using your computer or tablet with the new Windows 10 operating system…simple, practical instructions for doing everything you really want to do! Table of contents

Cloud Computing

Web-Based Applications That Change the Way You Work and Collaborate Online Computer Basics Absolute Beginner's Guide, Windows 10 Edition

Computer User's Guide to the Protection of Information Resources

Computer Graphics User's Guide

The fifth edition of The Complete Idiot's Guide to Computer Basics places the reader in charge of the computer, rather than the other way round, and places the focus on software troubleshooting rather than hardware techno-babble. The reader wants to do something practical with his or her computer this book shows them how. It covers basic office programs and how to manage photo, video and music files. It offers advice on safe web-surfing, including coverage of newsgroups, message boards and mailing lists. There are new green computing initiatives that help protect the environment. It includes maintenance and upgrading information. Because cryptographic software is considered munitions by the U.S. government, and is thus subject to the same export restrictions as tanks and

submarines, the worldwide distribution of PGP over the Internet has raised a host of issues that are addressed in the "User's Guide.".

How we can evade, protest, and sabotage today's pervasive digital surveillance by deploying more data, not less—and why we should. With Obfuscation, Finn Brunton and Helen Nissenbaum mean to start a revolution. They are calling us not to the barricades but to our computers, offering us ways to fight today's pervasive digital surveillance—the collection of our data by governments, corporations, advertisers, and hackers. To the toolkit of privacy protecting techniques and projects, they propose adding obfuscation: the deliberate use of ambiguous, confusing, or misleading information to interfere

with surveillance and data collection projects. Brunton and Nissenbaum provide tools and a rationale for evasion, noncompliance, refusal, even sabotage—especially for average users, those of us not in a position to opt out or exert control over data about ourselves. Obfuscation will teach users to push back, software developers to keep their user data safe, and policy makers to gather data without misusing it. Brunton and Nissenbaum present a guide to the forms and formats that obfuscation has taken and explain how to craft its implementation to suit the goal and the adversary. They describe a series of historical and contemporary examples, including radar chaff deployed by World War II pilots, Twitter bots that hobbled the social media strategy of popular protest movements, and software that can camouflage users' search queries and stymie online advertising. They go on to consider obfuscation in more general terms, discussing why obfuscation is necessary, whether it is justified, how it works, and how it can be integrated with other privacy practices and technologies. Repetitive Strain Injury

Guide to the Software Engineering Body of Knowledge (Swebok(r)) Staying Healthy in a High Tech World

Page 5/5 October, 03 2022